# **كيفية تقييم واختبار نماذج الانحدار في القياس الاقتصادي (دراسة تطبيقية: حالة نموذج الانحدار لدالة الادخار في الجزائر)**

**د.أحمـد سلامـي د.عيسى حجـاب** 

**أستاذ محاضر أستاذ محاضر**

**جامعة قاصدي مرباح بورقلة جامعة محمد بوضياف بالمسيلة**

**تاريخ النشر: 2018/06/15**

**ملخص:** 

تهدف هذه الدراسة الى الكشف عن كيفية التأكد من جودة الأداء العـام للنمـوذج القياسـي المقـدر قبـل استخدامه، أي كيفية تحليل معادلة التمثيل المقترحة وتقييم مدى الدقة التي تمثل فيهـا معادلـة الانحـدار العلاقـة المفترضة التي تربط بين الظاهرة المدروسة والعوامل المسببة لها. حيث بينت أنه لا يتم ذلك الا بـإجراء مختلـف الاختبارات الاقتصادية والإحصائية والقياسية اللازمة لعملية القياس الاقتصادي، وهو ما يقودنا الى استعمال النماذج القياسية المحصل عليها في إجراء مختلف أنواع التقديرات والتوقعات لتطور الظواهر المدروسة في المستقبل. **الكلمات المفتاحية**: نموذج قياسي، اختبارات إحصائية، القياس الاقتصادي، الانحدار، ادخار.

#### **Summary:**

This study aims to reveal how to make sure the overall performance of the econometric model of the estimated quality before it is used, ie how the proposed representation equation analyze and assess the accuracy with which the regression equation representing the supposed relationship between the studied phenomenon and the factors that cause them.

Which showed that it is not done only through various economic and statistical and econometric tests necessary for the process of economic measurement,

which brings us to the use of econometric models obtained in the various types of estimates and projections made of the evolution of the studied phenomena in the future.

**Keywords**: econometric model, statistical tests, economic measurement, regression, savings

**مقدمة:** قبل الإسهاب في كيفية تقييم واختبار نموذج القياس الاقتصادي، لابد من تركيز الاهتمام على كيفية حصر وتحديد المتغيرات التفسيرية المؤثرة على المتغير التابع، ويعتمد تحديد هذه المتغيرات علـى عـدة مصادر هي:

- **النظرية الاقتصادية**: فيما يتعلق بتفسير الظاهرة محل البحث، وذلك لتحديد أهم المتغيرات المحددة لهـا، والشكل الجبري للعلاقات بينها، فضلا عن إشارة بعض المعلمات أو حجم القيم التي يمكن أن تأخذها؛
- **الدراسات التي سبق لها التعرض لنفس الظاهرة**: سواء من الناحية التحليلية أو النظرية أو من الناحيـة التطبيقية، والتي لم يتم إدماجها بعد في النظرية الاقتصادية؛
- **قدرة الباحث**: سواء قدرته الطبيعية أو المكتسبة من رصيد المعلومات العامة عن الظاهرة، في التعـرف على المتغيرات واختياره ما يعتقد أنه أكثر أهمية.

وسنتطرق في هذه الدراسة إلى تبيان الكيفية الصحيحة لتقييم واختبار نماذج القياس الاقتصـادي، من خلال اجابتنا على السؤال التالي:

**ما هي الكيفية الصحيحة والمثلى لتقييم واختبار نماذج الانحدار في القياس الاقتصادي؟** 

حيث سنستند على إعطاء صورة نظرية لمختلف الاختبارات الإحصائية اللازمة كلما دعت الضرورة لذلك، مع التطبيق العملي لها من خلال المعطيات الخاصة بدالة الادخار في الجزائر. **أولا ـ معايير تقييم واختبار النموذج:**

توجد ثلاثة معايير أساسية هي:

**1ـ المعايير الاقتصادية:** هذه الأخيرة تتحدد من خلال مبادئ النظرية الاقتصادية، وتتعلق هذه المعـايير بحجم وإشارة المعلمات المقدرة، فالنظرية الاقتصادية قد تضع قيودا مسبقة على حجم وإشارة المعلمـات، وهي تعتمد في ذلك على منطق معين. فإذا ما جاءت المعلمات المقدرة على عكس مـا تقـرره النظريـة مسبقا، فإن هذا يمكن أن يكون مبررا لرفض هذه المعلمات المقدرة.

**2ـ المعايير الإحصائية:** تهدف هذه المعايير إلى اختبار مدى الثقة الإحصائية في التقـديرات الخاصـة بمعلمات النموذج، حيث تختبر معنوية المعاملات المقدرة كما توضحها قيمة الإحصاءة *t*، وسيتم اختيـار النماذج التي فاقت فيها قيم *t* المقدرة لكل معامل القيمة الحرجة عند مستوى معنويـة قـدره %5 علـى الأكثر، وبالنسبة لمعامل التحديد  $R^2$  و  $F$  فإذا كانت إشارات المعاملات صحيحة وكانت هــذه المعـــاملات 2 معنوية، فإنه سيتم اختيار النماذج على أساس قيم *R* و *F* اللذين يوضحان حسن القياس؛ فالنمـاذج التـي 2 تعطي قيما أعلى للإحصائية *R* و *F* مثلا، تُفضل على غيرها بافتراض تساوي العوامل الأخرى. **3ـ المعايير القياسية:** تهدف هذه المعايير إلى التأكد من أن الافتراضات التـي تقـوم عليهـا المعـايير الإحصائية منطبقة في الواقع، فإذا كانت هذه الافتراضات متوفرة في الواقع، فإن هذا يكسـب المعلمـات المقدرة صفات معينة أهمها عدم التحيز والاتساق. أما إذا لم تتحقق هذه الافتراضات فإن هذا يؤدي إلـى

فقدان المعلمات المقدرة بعض الصفات السابقة، بل ويؤدي أصلا إلى عدم صلاحية المعـايير الإحصـائية نفسها.

 الآن نفترض أنه بعد تطبيق المعايير المذكورة سابقا، أفضت عملية التقدير إلى اختيار ثمانية (08) نماذج جيدة. ولما كان الهدف هو الوقوف على أفضل نموذج، فإننا سنقوم بالخطوة الموالية، والمتمثلة في اختيار الأفضل في النماذج التي تم تقديرها سابقا. لهذا الغرض سنقوم بدراسة النماذج الرياضية المرشحة، وهي مبينة في الجدول التالي:

| الارتباط بين الأخطاء | DW   | <b>SCH</b> | AIK  | $\overline{F}$ | <b>SSR</b> | $\overline{R}^2$ | $R^2$  | النموذج          |
|----------------------|------|------------|------|----------------|------------|------------------|--------|------------------|
| لا يوجد              | 2,01 | 5,25       | 4,96 | 79,31          | 242,82     | 0,9215           | 0,9333 | Mod1             |
| لا يوجد              | 2,05 | 5,25       | 4,96 | 78,96          | 243,82     | 0,9212           | 0,9330 | Mod <sub>2</sub> |
| لا يوجد              | 1,83 | 5,29       | 5,08 | 98,71          | 304,23     | 0,9071           | 0,9164 | Mod3             |
| لا يوجد              | 2,01 | 5,33       | 5,13 | 94,04          | 318,02     | 0,9029           | 0,9126 | Mod4             |
| لا يوجد              | 1,97 | 5,53       | 5,28 | 65,38          | 352,13     | 0,8894           | 0,9032 | Mod <sub>5</sub> |
| لا يوجد              | 2,00 | 5,54       | 5,29 | 64,52          | 356,35     | 0,8881           | 0,9021 | Mod <sub>6</sub> |
| لا يوجد              | 1,75 | 5,36       | 5,19 | 113,34         | 357,32     | 0,8939           | 0,9018 | Mod7             |
| لا يوجد              | 2,03 | 5,63       | 5,42 | 67,91          | 426,09     | 0,8699           | 0,8829 | Mod8             |

**الجدول رقم :1 أفضل النماذج المقدرة** 

المصدر: إعداد الباحثين.

# **ثانيا-ـ كيفية تحديد أفضل النماذج المقدرة:**

يكون النموذج المختار هو الذي يعطي أقل قيمة لمعياري *AKAIKE* و *SCHWARZ* مع مستوى 2 أعلى لمعامل التحديد المعدل *R* ومستوى أقل لمجموع مربعات البواقي *SSR*، ومع معنوية المعالم المقدرة وكذلك إحصاءة *DW*. بعد تفحص النماذج المرشحة السابقة، قمنا باختيار النموذج *1Mod* بناء على المعايير المذكورة سابقا، وبذلك يكون *1Mod* هو أفضل النماذج المقدرة.

**الجدول رقم :2 النموذج 1***Mod*

| Dependent Variable: SPIB<br>Method: Least Squares<br>Date: 03/31/13 Time: 18:01<br>Sample (adjusted): 1971 2011<br>Included observations: 41 after adjustments |                                                                                   |                                                                                                    |                                                                                  |                                                                      |
|----------------------------------------------------------------------------------------------------|-----------------------------------------------------------------------------------|----------------------------------------------------------------------------------------------------|----------------------------------------------------------------------------------|----------------------------------------------------------------------|
| Variable                                                                                                    | Coefficient                                                                       | Std. Error                                                                                                    | t-Statistic                                                                      | Prob.                                                                |
| с<br>SPIB(-1)<br>SBPIB<br>PP.<br>CCPIB<br><b>TCPIB</b><br>TCPIB(-1)                                                                                            | 14.85121<br>0.423228<br>0.352317<br>0.137146<br>0.256985<br>0.223485<br>0.244057  | 2.174212<br>0.074223<br>0.072368<br>0.035054<br>0.072221<br>0.094667<br>0.094996                                                     | 6.830615<br>5.702106<br>4.868437<br>3.912390<br>3.558303<br>2.360746<br>2.569147 | 0.0000<br>0.0000<br>0.0000<br>0.0004<br>0.0011<br>0.0241<br>0.0148   |
| R-squared<br>Adjusted R-squared<br>S.E. of rearession<br>Sum squared resid<br>Log likelihood<br>F-statistic<br>Prob(F-statistic)                               | 0.933316<br>0.921548<br>2.672394<br>242.8175<br>-94.64061<br>79.31106<br>0.000000 | Mean dependent var<br>S.D. dependent var<br>Akaike info criterion<br>Schwarz criterion<br>Hannan-Quinn criter.<br>Durbin-Watson stat |                                                                                  | 37.81927<br>9.541106<br>4.958079<br>5.250640<br>5.064613<br>2.018656 |

المصدر: مخرجات برنامج *8EViews*

أما المعادلة المقدرة فتأخذ الشكل التالي:

 $+0,2234. TCPIB<sub>t</sub> + 0,2440. TCPIB<sub>t-1</sub>$  $S\hat{P}IB_{t} = 14,851 + 0,4232.SPIB_{t-1} + 0,3523.SBPIB_{t} + 0,1371.PP_{t} + 0,2569.CCPIB_{t}$ 

**ثالثا- تقييم النموذج المختار**

 الآن بعد اختيار النموذج *1Mod*، سيتم إخضاع هذا الأخير إلى مختلف الاختبارات الاقتصادية والإحصائية والقياسية، للتأكد من جودته وتحقيقه لجميع الشروط.

**1ـ التقييم الاقتصادي:** للحكم على صلاحية نموذج الانحدار الذي تم توفيقه للعلاقة بين المتغير التـابع والمتغيرات التفسيرية، لابد وأن يتوفر في هذا النموذج مجموعة من الشروط النظرية، المتعلقة بمنطقيـة إشارات وقيم معاملات الانحدار، مع الأساس النظري الذي يحكم الظاهرة محل الدراسة. إن عدم توفر هذه الشروط يجعل نموذج الانحدار الذي تم توفيقه غير سليم من الناحية النظرية. نلاحظ من الجدول السابق أن معاملات المتغيرات المستقلة التي تفسر المتغير التابع كلها موجبة، كما أن الميل الحدي للمتغيـر التـابع (يمثل الادخار المحلي) بالنسبة للمتغيرات المستقلة محصور بين الصفر والواحد، حيث نلاحظ أن:

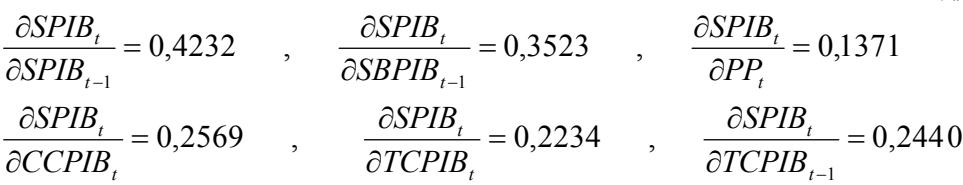

 بشكل عام، يبين هذا النموذج أن الادخار المحلي في الفترة الحالية متعلق بكل من: الادخار المحلي للفترة السابقة ؛ رصيد الميزانية العامة للدولة؛ أسعار النفط؛ رصيد الحسـاب الجـاري ؛ معـدل النمـو الاقتصادي في الفترة الحالية ومعدل النمو الاقتصادي للفترة السابقة، وهذه النتائج تدعم افتراضات النظرية الاقتصادية، وبالتالي نقبل النموذج اقتصاديا.

**2 ـ التقييم الإحصائي:**

**-1-2 اختبار المعنوية الإحصائية لمعالم النموذج:** تستخدم هذه الاختبارات لقياس درجـة الثقـة فـي المعلمات المقدرة من العينة كأساس جيد للوصول منها لمعلمات النموذج، ولإجراء اختبار الفرضيات مـن الضروري إتباع الخطوات التالية:

<sup>0</sup>*H* تحديد الفرضية الصفرية والبديلة ( <sup>1</sup>*H* و )؛

 تحديد مستوى الدلالة (المعنوية) واختيار إحصاءة الاختبار، ونعني بمستوى الدلالة "المخاطرة المحتملة في رفض الفرض الإحصائي عندما يكونصحيحا"<sup>1</sup>، فعندما نقول مستوى الدلالة هو 5%؛ فإننا نعني وجود فرصة تعادل 5% بأن نرفض الفرضية الصفرية ${H}_0$  عندما تكون هذه الفرضية صحيحة في الحقيقة. يُطلق على هذا الشكل من الخطأ؛ الخطأ من النوع الأول. وعندما تكون <sup>0</sup>*H* خاطئة ونقبلها نكون قد ارتكبنا خطأ من النوع الثاني. هناك إذن أربع قرارات ممكنة بشأن الفرض الإحصائي، وهي مبينة في الجدول النالي<sup>2</sup>:

| الجدوں رقم כ: حالات فرص العدم |                           |              |  |  |  |  |
|-------------------------------|---------------------------|--------------|--|--|--|--|
|                               | H <sub>0</sub>            | الوضع الصحيح |  |  |  |  |
|                               |                           | القر ار      |  |  |  |  |
| خطأ من النوع الثاني (B)       | $(1 - \lambda)$ قرار سليم | $H_0$ قبول   |  |  |  |  |
| $(1-B)$ قرار سليم             | خطأ من النوع الأول (A)    | $H_0$ رفض    |  |  |  |  |

**الجدول رقم :3 حالات فرض العدم** 

**La source:** G.Saporta, probabilités analyse des données et statistique, éd Technip, Paris, 1990, p319.

- تحديد مناطق الرفض والقبول؛
- حساب قيمة الاختبار الناتجة عن إحصاءة الاختبار؛
	- الاستنتاج واتخاذ القرار. نضع الفرض:  $\overline{\mathcal{L}}$ ↑  $\Big\}$  $\neq$  $=$ :  $\beta_k \neq 0$ :  $\beta_k = 0$ 1 0 *k k H H*  $\beta$  $\beta$

 $\beta_i$  ونستخدم هنا اختبار ستودنت، حيث نحسب قيم  $t_c$  الموافقة لكل  $\hat{B}_i$   $n-k, \frac{\pi}{2}$  $\sim$ ˆ ˆ λ  $\sigma_{_{\hat{\beta}}}$  $\beta$ *n k* ثم نقارنها مع  $t_c = \frac{P_i}{\hat{\sigma}} \sim t_{n-i}$ *i*  $H^{}_0$  القيمة المجدولة لدرجة حرية  $(n\!-\!k)$  ومستوى معنوية  $\lambda$ %، ويكون القرار برفض  $H^{}_0$  إذا كانت  $\overline{\phantom{a}}$  $\overline{\phantom{a}}$ L  $\overline{\phantom{a}}$ L ، وفي هذه الحالة نقول أن  $\hat{\beta}_i$  لها معنوية إحصائية، ويمكن أن نثق فيها،  $t_c \not\in \left[-t_{n-k,\tfrac{\lambda}{2}},+t_{n-k,\tfrac{\lambda}{2}}\right]$ كأساس جيد للوصول لمعلمة المجتمع، ونقبل  $H_{0}$  في حالة العكس.

 $\cdot\beta_0$  اختبار معنوية

$$
\begin{cases}\nH_0: \beta_0 = 0 \\
H_1: \beta_0 \neq 0\n\end{cases}
$$

$$
t_c = \frac{\beta_0}{\hat{\sigma}_{\hat{\beta}_0}} = 6,830 \quad \text{as} \quad \text{V/} \quad \text{and} \quad \bullet
$$

$$
t_{34,0.025} = 2.032
$$
 :  $t \perp t$   $\perp$   $t = 1$ 

*t* عند مستوى معنوية ،%5 وكذلك القيمة الحرجة ( *probabilite la <sup>c</sup> t* القرار: بما أن 34.0.025 *critique* (0.05 0,0000 *prob* ، التي تعني أنه لدينا 0 فرصة من 10000 من الفرص لارتكاب خطأ في رفض الفرضية $H_0$  ، لذلك نرفض  $H_0$  لأن المخاطرة أقل من 5%، وبالتالي  $\hat{\beta}_0$  لها معنوية إحصائية، ويمكن أن نثق فيها كأساس جيد للوصول لمعلمة المجتمع. وبنفس الكيفية نجد باقي المعلمات المقدرة تتسم بالمعنوية الإحصائية.

# **-2-2 اختبار المقدرة التفسيرية للنموذج:**

نقصد بالمقدرة التفسيرية لنموذج الانحدار؛ مدى قدرة المتغيرات المستقلة في النموذج على تفسير التغيرات التي تحدث في المتغير التابع، أو بمعنى آخر نسبة التغيرات التي تحدث في المتغير التابع وتعزى إلى المتغيرات المستقلة. ويتم الحكم على المقدرة التفسيرية للنموذج من خلال معامل التحديد (R-squared)

أو معامل التحديد المعدل (squared-R Adjusted(، ويفضل الاعتماد على هذا الأخير لأنه يكون أكثر دقة. وتساعد البواقي على قياس مدى تمثيل المعادلة المفروضة (في النموذج) لمشاهدات العينة، حيث أن القيمة الكبيرة للبواقي تعني بأن التمثيل يكون غير جيد، والقيمة الصغيرة لهذه البواقي تعني تمثيلا جيدا للنموذج<sup>3</sup>. ونستطيع أن نستنتج المعادلة الأساسية لتحليل التباين التالية: *RSS ESS TSS*. تعد المعادلة الأخيرة مفيدة جدا لخدمة أغراضنا فيما يتعلق بقياس المقدرة التفسيرية، ولذا فإنه من المفيد أن نفحص بعناية معنى كل حد من حدودها<sup>4</sup>:

- *TSS* مجموع مربعات الانحرافات الكلية في المتغير التابع؛ *ESS* مجموع مربعات الانحرافات المشروحة في المتغير التابع؛
	- *RSS* مجموع مربعات البواقي (الأخطاء).

وبالتالي مقياس المقدرة التفسيرية لمعادلة الانحدار هو: *TSS RSS TSS*  $R^2 = \frac{ESS}{T} = 1 -$ 

في الحالات العادية فإن معادلة الانحدار تفسر بعض التغير في المتغير التابع وليس كله، ومن ثَـم فـإن : 0 1 2 *R* . وبالرجوع إلى جدول مخرجات النموذج المختار نجد أن معامـل التحديـد 0,9333 2 ، *R* بينما معامل التحديد المعدل 0.9215 =  $\overline{R} {}^2$ ، وهذا يعني أن التغيرات في القيم المشاهدة للمتغير التابع تفسر بنسبة %92,15 من طرف المتغيرات المستقلة، وهي نسبة جيدة، وتبقى نسبة تقدر بـ %7,85 مفسـرة بواسطة عوامل أخرى منها الخطأ العشوائي.

# **-3-2 اختبار المعنوية الكلية للنموذج**

 يمكن اختبار المعنوية الكلية للانحدار باستخدام نسبة التباين المفسر إلى التباين غير المفسر، ويتبع هذا  $k$  و مستوى معنوية  $n$  حيث  $n \in \mathbb{Z}$  و  $(k-1)$  و مستوى معنوية  $\lambda$ %، حيث  $n$  عدد المشاهــدات و 5 عدد المعالم المقدرة. يكون الاختبار بهذا الشكل :

 $\overline{\mathcal{L}}$  $H_1 : \exists \beta_i \neq 0 \qquad i = 0,...,6$  $H_0: \beta_0 = \beta_1 = \beta_2 = \beta_3 = \beta_4 = \beta_5 = \beta_6 = 0$ إن الفرضية الصفرية تعني أن جميع معاملات الانحدار غير معنوية (لا تختلـف عـن الصـفر )، بينمـا الفرضية البديلة تعني أنه يوجد واحد على الأقل من معاملات الانحدار معنوي (يختلف عن الصفر). تكون إحصائية الاختبار هي:

$$
F_c = \frac{R^2/(k-1)}{(1-R^2)/(n-k)} \sim F_{\lambda,(k-1,n-k)}
$$
  
ونقارنها مع القيمة المجدولة، ومنها يكون الأورار إما برفض  $H_0$  إذا كانت  $F_c$  دهذا يعني بـ أن  
معالم الإتحدار ليست جميعها مساوية للصفر، والعكس بالضرورة صحيج.  
في هذا المثال التطبيقي لدينا إحصائية الأختبار هي: 79,31106 -  $F_c = 79$  والقيمة الحرجه لمستوى معنوي معفرية 6%  
هي: 7,0,6,34 = 2,38 -  $F_{\mu b c}$  وات بما أن بولالو $F_{\mu b c} < F_c$ 

وهذا يعني أن هناك واحدا على الأقل من معاملات الانحدار يختلف عن الصفر، ومنه توجد علاقـة بـين التغير في قيم المتغير التابع والمتغيرات المستقلة الداخلة في تكوين هذا النموذج.

إن المعنوية الجيدة لكل معالم النموذج المقدر ، مع إيجاد كل قيم الإحتمالات الحرجة أقل من 0.05، بالإضافة إلى نسبة معامل التحديد، هي نتائج من شأنها أن تعطينا نظرة إحصائية حول نجاعة النموذج في تفسير تغيرات المتغير التابع، وهذا ما يمكن أن نراه من خلال تمثيل السلسلة المقدرة (*Fitted* (ومقارنتها مع بياناتها الأصلية (*Actual*(. حيث نلاحظ من خلال الشكل الآتي، شبه المطابقة بين منحنيي السلسلة الأصلية والمقدرة.

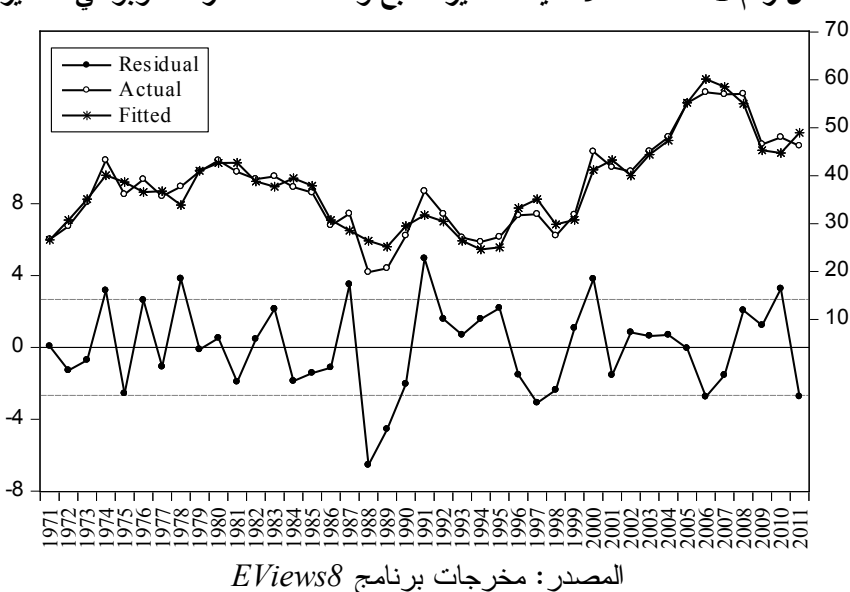

**الشكل رقم :1 السلسلة الأصلية للمتغير التابع والسلسلة المقدرة له وبواقي التقدير** 

**-3 التقييم القياسي:**

 في هذا الجزء سنختبر مدى توافر شروط الطريقة المستخدمة في تقدير معالم نمـوذج الانحـدار (طريقة المربعات الصغرى الاعتيادية)، وتتمثل أهم شروط هذه الطريقة في: الاستقلال الـذاتي للبـواقي ؛ ثبات تباين البواقي؛ اعتدالية التوزيع الاحتمالي للبواقي (التوزيع الطبيعي)، وعدم وجود تعدد خطي بـين المتغيرات المستقلة الداخلة في تكوين النموذج.

### **-1-3 اختبار الارتباط الذاتي بين الأخطاء العشوائية:**

 تشير مشكلة الارتباط الذاتي للأخطاء إلى وجود ارتباط بين القيم المتتالية للحد العشوائي ، وفي هـذه الحالـة تكـون قيمـة معامـل الارتبـاط بـين القـيم المتتاليـة للحـد العشـوائي (أو معامـل التغاير )0  $\phi(\varepsilon^{}_{t},\varepsilon^{}_{t'})\neq Cov(\varepsilon^{}_{t},\varepsilon^{}_{t'})$  غير مساو للصفر ، وهي تعني أن خطأ ما حدث في فترة ما، ثم أخذ يــؤثر فــي الأخطاء الخاصة بالفترات المتتالية بطريقة تؤدي لتكرار نفس الخطأ أكثر من مرة، مما يؤدي لظهور قيم الحد العشوائي عند مستوى يختلف عن القيم الحقيقية<sup>6</sup>. ترجع أهمية دراسة الارتباط الذاتي للبـــواقي فــــي  **كيفية تقييم واختبار نماذج الانحدار في القياس الاقتصادي** تحليل الانحدار، إلى أن وجود هذا الارتباط من شأنه أن يجعل قيمة التباين المقدر للخطأ يكون أقـل مـن *2* قيمته الحقيقية، وبالتالي فإن قيمة إحصاءات الاختبار التي تعتمد على هذا التبـاين مثـل (*T*(،) *F*(، ) *R* ( تكون أكبر من قيمتها الحقيقية، مما يجعل القرار الخاص بجودة توفيق النموذج قرار مشكوك في صحته<sup>7</sup>. من بين الاختبارات التي تستخدم في التحقق من وجود ارتباط ذاتي بين الأخطاء؛ اختبار ديربن واتسـون .*Breusch-Godfrey* قودفراي براش واختبار *Durbin-Watson* **أ- اختبار ديربن واتسون (***DW* **(للارتباط الذاتي بين الأخطاء العشوائية:**  هناك بعض الشروط التي يتعين توفرها قبل أن يصلح هذا الاختبار وهي:  $\varepsilon_{_i}= \rho \varepsilon_{_{i-1}} + \eta_{_i}$  : يُستخدم في حالة الارتباط الذاتي من الدرجة الأولى حسب الشكل لابد أن تحتوي معادلة الإنحدار الأصلية بالنموذج على معلمة تقاطعية؛ يجب ألا يحتوي نموذج الإنحدار الأصلي على المتغير التابع ذو الفجوة الزمنيةكأحدمتغيراته التفسيرية. لابد أن يكون حجم العينة 15 *n* حتى يمكن إجراء الاختبار لأن الجدول الخاص به يبدأ من 15. *n* ويهدف اختبار *DW* إلى اختبار الفرضيتين التاليتين:  $\overline{\mathcal{L}}$ ↑  $\int$  $\neq$  $=$ :  $\rho \neq 0$ :  $\rho = 0$ 1 0  $\rho$  $\rho$ *H H*  $\frac{2(1-p)}{2} \cong 2(1-p) \sim DW_{(d_l,d_u,n-k)}$  ويعتمد اختبار  $DW$  على الإحصاءة التالية: 2  $\frac{1}{2} \approx 2(1-\rho) \sim$ ˆ  $(\hat{\varepsilon}_{_{i}}-\hat{\varepsilon}_{_{i-1}})$  $d_l$ ,  $d_u$ ,  $n-k$ *i i i*  $DW = \frac{\sum_{i=1}^{N} c_i}{\sum_{i=1}^{N} a_i^2} \cong 2(1-\rho) \sim DW_{(d_i,d_u,n)}$ - $=\frac{2\sqrt{1-r}}{2}$  $\frac{\sum (\hat{\varepsilon}_i - \hat{\varepsilon}_{i-1})^2}{\sum \hat{\varepsilon}_i^2} \approx 2(1 - \rho)$  $\varepsilon_{\cdot} - \varepsilon$ حيث  $DW$  تأخذ قيمها بين 0 و 4، ويتضح من المعادلة السابقة أنه إذا كان 2 $\mu\geq D$  فإن  $\rho=0$  . يوضح الشكل التالي قيم *d*) الجدولية)، التي تشير إلى وجود أو عدم وجود الارتباط الذاتي من الدرجة الأولى،

أو التي تجعل نتيجة الاختبار غير محددة<sup>8</sup>.

|                        |              |                                                                                                    | 2 $4-d_u$                         |            | $\begin{array}{c}\n4-d_i \\ \hline\n\mu & 0\n\end{array}$ |
|------------------------|--------------|----------------------------------------------------------------------------------------------------|-----------------------------------|------------|-----------------------------------------------------------|
| $\rho > 0$             | $\mathbf{f}$ | $\left \begin{array}{cc} \circ \\ \rho = 0 \end{array}\right $ $\rho = 0$ $\left \begin{array}{cc} \circ \\ \circ \end{array}\right $ |                                   |            |                                                           |
| <br>  ارتباط ذاتي موجب | غير محدد     |                                                                                                    | عدم وحود ارتباط   عدم وحود ارتباط | أ غير محدد | ∫ ارتباط ذاتي سالب                                        |

**الشكل رقم :2 تفسير اختبار ديربن واتسون** 

بالاعتماد على الشكل أعلاه يتضح أنه: la source: Régis Bourbonnais, économétrie, 3ème édition, Dunod, Paris, 2000, p121.

- $H_0$  وَ  $DW > 4-d_l$  وَ  $DW < d_l$  بتم رفض  $\bullet$ 
	- كانت إذا *<sup>u</sup> <sup>u</sup>* نقبل 4 *d DW d H*<sup>0</sup> ؛
- كانت إذا *<sup>u</sup> <sup>l</sup>* أو 4 *d DW* 4 *d <sup>l</sup> <sup>u</sup>* .محددة غير النتيجة تكون *d DW d*

 بالنسبة للنموذج المختار *1Mod* يكون اختبار *Watson Durbin* غير قابل للتطبيق بسبب وجود متغيرين اثنين ذو فجوة زمنية، هما 1*SPIB* و 1*TCPIB*، وبالتالي سيتم تطبيق اختبار *Godfrey-Breusch.*

**ب- اختبار براش قودفراي (Godfrey-Breusch(:**

 انتقد براش قودفراي اختبار *DW* لأنه محدود بحالة الارتباط الخطي من الرتبة الأولى، وهذا يعني أنه لا يصلح في حالة الارتباط الذاتي من أي رتبة أعلى من الأولى، إضافة إلى أنه لا يعطي نتيجة قاطعة إذا وقعت قيمته المحسوبة في المدى غير المحدد. يرتكز هذا الاختبار على اختبار فيشر أو على مضاعف  $\varepsilon_{i-1}, \varepsilon_{i-2}, ..., \varepsilon_{i-p}$  لاغرانج، والفكرة العامة للاختبار هي البحث عن علاقة معنوية بين  $\varepsilon_i$  كمتغير تابع و كمتغيرات مفسرة، ويكتب نموذج الانحدار الذاتي للأخطاء من الدرجة *p* على الشكل التالي:  $\varepsilon_i = \rho_1 \varepsilon_{i-1} + \rho_2 \varepsilon_{i-2} + ... + \rho_p \varepsilon_{i-p} + \eta_i$ ليكن النموذج الخطي العام:  $= \beta_0 + \beta_1 X_{i1} + \beta_2 X_{i2} + ... + \beta_k X_{ik} + \rho_1 \varepsilon_{i-1} + \rho_2 \varepsilon_{i-2} + ... + \rho_p \varepsilon_{i-p} + \eta_i$  $Y_i = \beta_0 + \beta_1 X_{i1} + \beta_2 X_{i2} + ... + \beta_k X_{ik} + \varepsilon_i$ هذا الاختبار يعتمد على ثلاثة خطوات<sup>9</sup>: :العام النموذج خلال من البواقي تقدير *<sup>i</sup> Y<sup>i</sup> X<sup>i</sup> X<sup>i</sup> <sup>k</sup> Xik*  $\hat{\mathcal{E}}_i = Y_i - \hat{\beta}_0 - \hat{\beta}_1 X_{i1} - \hat{\beta}_2 X_{i2} - ... - \hat{\beta}_n$ *<sup>i</sup>* القيام بإجراء انحدار البواقي ˆ على جميع المتغيرات المفسرة والبواقي:  $\hat{\varepsilon}_i = \beta_0 + \beta_1 X_{i1} + \beta_2 X_{i2} + ... + \beta_k X_{ik} + \rho_1 \hat{\varepsilon}_{i-1} + \rho_2 \hat{\varepsilon}_{i-2} + ... + \rho_p \hat{\varepsilon}_{i-p} + \eta_i$ 2 ثم حساب معامل التحديد الخاص بهذه المعادلة *R* . نذكر أنه باستعمال هذه المعادلة سنفقد *P* مشاهدة. اختبار الفرضيات:  $\overline{\mathcal{L}}$  $\vert$ ↑  $\overline{\phantom{a}}$  $\exists \rho_i \neq 0 \quad j=$  $= \rho_2 = ... = \rho_n =$  $H_1: \exists \rho_i \neq 0 \quad j = 1,..., p$ *H j p*  $\exists \rho_i \neq 0 \quad j=1,...,$ :  $\rho_1 = \rho_2 = ... = \rho_n = 0$ 1  $_{0}$   $\cdot$   $\mu$ <sub>1</sub>  $\mu$ <sub>2</sub>  $\rho$  $\rho_1 = \rho_2 = ... = \rho$  $L$ و لإجراء الاختبار نحسب إحصاءة  $LM = nR^2 \sim \chi_{\rho}^2$  حيث:  $\mathcal{U}^2 \sim L$  ، ونكون نتيجة الاختبار كالتالي: إذا كان <sup>2</sup> *H*<sup>0</sup> نقبل فإننا *LM <sup>p</sup>* أي هناك استقلالية تامة بين الأخطاء؛ إذا كان <sup>2</sup> *H*<sup>1</sup> نقبل فإننا *LM <sup>p</sup>* أي هناك ارتباط ذاتي بين الأخطاء. **اختبار الارتباط الذاتي بين الأخطاء العشوائية من الدرجة الأولى**  *H*  $=$ :  $\rho_1 = 0$ 

\n
$$
\{H_0: \rho_1 = 0
$$
\n

\n\n $\{H_1: \rho_1 \neq 0$ \n

\n\n $\{H_1: \rho_1 \neq 0$ \n

\n\n $\{H_1: \rho_1 \neq 0$ \n

\n\n $\{H_1: \rho_1 \neq 0$ \n

\n\n $\{H_1: \rho_1 \neq 0$ \n

\n\n $\{H_1: \rho_1 \neq 0$ \n

\n\n $\{H_1: \rho_1 \neq 0$ \n

\n\n $\{H_1: \rho_1 \neq 0$ \n

\n\n $\{H_1: \rho_1 \neq 0$ \n

\n\n $\{H_1: \rho_1 \neq 0$ \n

\n\n $\{H_1: \rho_1 \neq 0$ \n

\n\n $\{H_1: \rho_1 \neq 0$ \n

\n\n $\{H_1: \rho_1 \neq 0$ \n

\n\n $\{H_1: \rho_1 \neq 0$ \n

\n\n $\{H_1: \rho_1 \neq 0$ \n

\n\n $\{H_1: \rho_1 \neq 0$ \n

\n\n $\{H_1: \rho_1 \neq 0$ \n

\n\n $\{H_1: \rho_1 \neq 0$ \n

\n\n $\{H_1: \rho_1 \neq 0$ \n

\n\n $\{H_1: \rho_1 \neq 0$ \n

\n\n $\{H_1: \rho_1 \neq 0$ \n

\n\n $\{H_1: \rho_1 \neq 0$ \n

\n\n $\{H_1: \rho_1 \neq 0$ \n

\n\n $\{H_1: \rho_1 \neq 0$ \n

\n\n $\{H_1: \rho_1 \neq 0$ \n

\n\n $\{H_1: \rho_1 \neq 0$ \n

\n\n $\{H_1$ 

-42- الد الخامس - العدد الأول

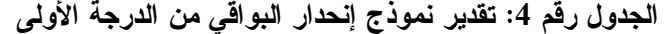

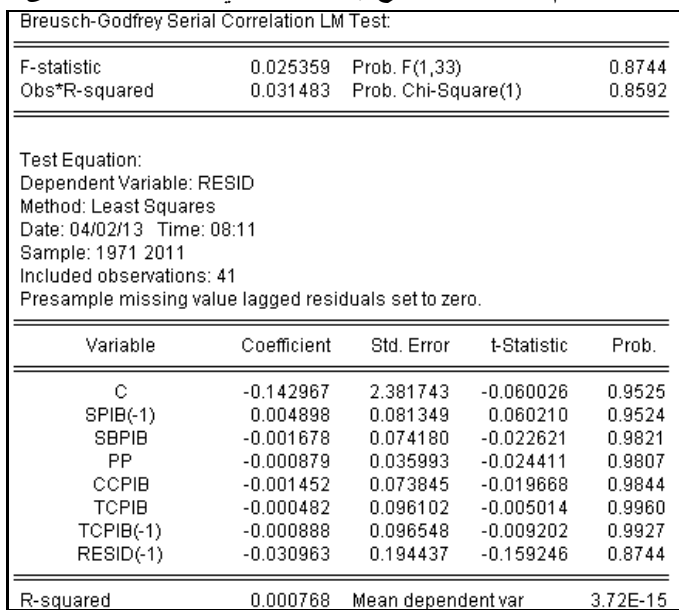

المصدر: مخرجات برنامج *8EViews*

من الجدول أعلاه نلاحظ أن الاحتمال الحرج لفيشر يساوي 87٫44%، إذن نقبــل الفرضـــية  $H_{_0}$  عنـــد مستوى معنوية 5%، ولتأكيد ذلك نجري الاختبار. لدينا إحصاءة LM حيث:

$$
LM = nR^2 = 41 \times 0,000768 = 0,031483 < \chi^2_{0.05}(1) = 3,841
$$
\n $H_0$ ع فنه نقبل  $H_0$ ع فند مستوى معنوية 5%، أي ليس هنال $\sim$  فنالف لرتباط ذاتي بين الأخطاء من الدرجهٔ الأولى.

**اختبار الارتباط الذاتي بين الأخطاء العشوائية من الدرجة الثانية** 

 لاختبار الارتباط الذاتي من الدرجة الثانية بين الأخطاء العشوائية، سنستخدم اختبار براش قودفراي، حيث نجد بعد عملية التقدير من أجل 2 *P* النتائج التالية:

الجدول رقم 5: تقدير نموذج انحدار البواق*ي* من الدرجة الثانية

| Breusch-Godfrey Serial Correlation LM Test:                                                                                                    |                                                                                                    |                                                                                                    |                                                                                                    |                                                                                        |  |  |
|----------------------------------------------------------------------------------------------------|----------------------------------------------------------------------------------------------------|----------------------------------------------------------------------------------------------------|----------------------------------------------------------------------------------------------------|----------------------------------------------------------------------------------------|--|--|
| F-statistic<br>Obs*R-squared                                                                                                    | 0.222634<br>0.562672                                                                                                    | 0.8016<br>Prob. F(2.32)<br>0.7548<br>Prob. Chi-Square(2)                                                 |                                                                                                    |                                                                                        |  |  |
| Test Equation:<br>Dependent Variable: RESID<br>Method: Least Squares<br>Date: 04/02/13 Time: 08:32<br>Sample: 1971 2011<br>Included observations: 41<br>Presample missing value lagged residuals set to zero. |                                                                                                    |                                                                                                    |                                                                                                    |                                                                                        |  |  |
| Variable                                                                                                    | Coefficient                                                                                                    | Std. Error                                                                                               | t-Statistic                                                                                                    | Prob.                                                                                  |  |  |
| С<br>SPIB(-1)<br><b>SBPIB</b><br>РP<br>CCPIB<br><b>TCPIB</b><br>TCPIB(-1)<br>RESID(-1)<br>RESID(-2)                                                                                                    | $-0.368853$<br>0.011965<br>$-0.006018$<br>$-0.002386$<br>$-0.003272$<br>0.004030<br>$-0.000625$<br>$-0.037338$<br>$-0.120092$ | 2.428066<br>0.082794<br>0.075139<br>0.036388<br>0.074555<br>0.097206<br>0.097408<br>0.196413<br>0.185228 | $-0.151912$<br>0.144516<br>$-0.080089$<br>$-0.065567$<br>$-0.043891$<br>0.041458<br>$-0.006412$<br>$-0.190100$<br>$-0.648348$ | 0.8802<br>0.8860<br>0.9367<br>0.9481<br>0.9653<br>0.9672<br>0.9949<br>0.8504<br>0.5214 |  |  |
| D. omroedd                                                                                                    | 0.049794 .                                                                                                    | Moon donondont use                                                                                       |                                                                                                    | つ ブロロ イミ                                                                               |  |  |

المصدر: مخرجات برنامج *8EViews*

-43- الد الخامس - العدد الأول

من الجدول أعلاه نلاحظ أن الاحتمال الحرج لفيشر يساوي 80,16%، إذن نقبــل الفرضـــية  $H_{_0}$  عنــد مستوى معنوية 5%، ولتأكيد ذلك نجري الاختبار . لدينا إحصاءة *LM* حيث:

 $41 \times 0,013724 = 0,562672 < \chi^2_{0.05}(2) = 5,99$  $LM = nR^2 = 41 \times 0.013724 = 0.562672 < \chi^2_{0.05}(2) =$ ومنه نقبل $H_{\rm 0}$  عند مستوى معنوية 5%، أي ليس هناك ارتباط ذاتي بين الأخطاء من الدرجة الثانية.

**-2-3 اختبارات الكشف عن مشكلة عدم ثبات التباين:**

 إن عدم ثبات التباين في نموذج الانحدار سيترتب عليه نفس الآثار المترتبة في حالة وجود ارتباط ذاتي بين البواقي، حيث تكون الأخطاء المعيارية مقدرة بأقل من قيمتها الحقيقية، وبالتالي تصبح هذه التقدير ات متحيزة، الأمر الذي يجعل نتائج الاستدلال الإحصائي مشكوك في صحتها<sup>10</sup>. يشير اختلاف  $E(X_i\cdot\mathcal{E}_i)\neq 0$  التباين إلى الحالة التي يكون فيها تباين الخطأ غير ثابت عند كل قيم المتغير المستقل، أي  $0$  $\Omega$  وعليه فإ*ن: √i , وعليه فإن: {\define}. وإذا فرضنا النموذج الخطي العام:*  $X\beta + \varepsilon$  *، ستكون المصفوفة*  $\alpha$ كالتالي:  $\sigma_\varepsilon^2\cdot {\rm I}_n \neq \Omega = E(\varepsilon\varepsilon')\neq \sigma_\varepsilon^2\cdot {\rm I}_n$  ، ولاختبار وجود هذه المشكلة نستخدم الطريقتين التاليتين: **أ- الطريقة البيانية:** 

 من خلال الشكل البياني المبين أدناه، نلاحظ أن انتشار وتوزيع البواقي يأخذ شكلا عشوائيا على جانبي الخط الذي يمثل الصفر (وهو الخط الذي يفصل بين البواقي السالبة والبواقي الموجبة)، حيث أنه لا يمكننا رصد نمط أو شكل معين لتباين هذه البواقي، وهو ما يعني أن هناك تجانس أو ثبات في تباين الأخطاء، وبالتالي فإن شرط ثبات تباين البواقي، من شروط استخدام طريقة المربعات الصغرى متوفر.

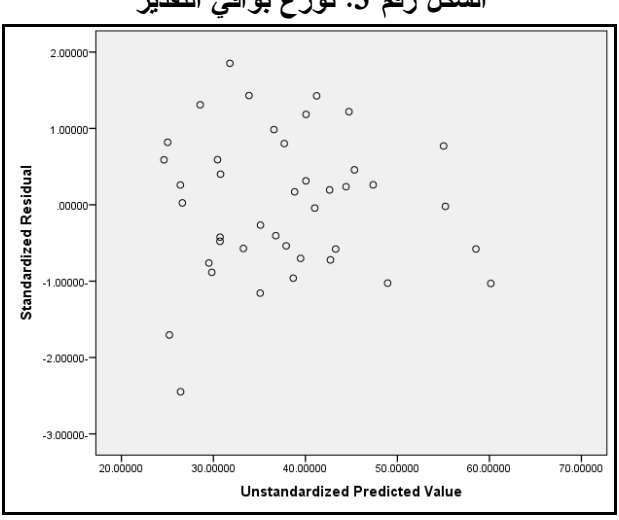

**الشكل رقم :3 توزع بواقي التقدير** 

المصدر: مخرجات برنامج *20SPSS*

**ب- الطريقة الحسابية:** 

توجد هناك اختبارات إحصائية عديدة للكشف عن هذه المشكلة، نتعرض لبعض منها فيما يلي:

**:***H.White* **اختبار**

| \n <p>\n<math display="block">W</math>hitte نن و من طرف <i>H.White</i> بعتمد على تحدير<sup>2</sup> في كل المتغيرات المستقلة، مربعاتها<br/>\n<math>Y_i = \beta_0 + \beta_1 X_{i1} + \beta_2 X_{i2} + \beta_3 X_{i3} + \ldots + \beta_k X_{ik} + \varepsilon_i</math>, <math>(i = 1, 2, \ldots, n) \ldots (1)</math>\n</p> \n <tr>\n<td>\n<math>V(\varepsilon_i) \neq \sigma_\varepsilon^2</math>\n</td>\n</tr> \n <tr>\n<td>\n<p>\n<math>V(\varepsilon_i) \neq \sigma_\varepsilon^2</math>\n</p>\n</td>\n</tr> \n <tr>\n<td>\n<p>\n<math>V(\varepsilon_i) \neq \sigma_\varepsilon^2</math>\n</p>\n</td>\n</tr> \n <tr>\n<td>\n<p>\n<math>\varepsilon_i^2 \neq \delta_i^2</math>\n</p>\n</td>\n</tr> \n <tr>\n<td>\n<p>\n<math>\varepsilon_i^2 = \beta_0 + \beta_1 X_{i1} + \gamma_1 X_{i1}^2 + \beta_2 X_{i2} + \gamma_2 X_{i2}^2 + \ldots + \beta_k X_{ik} + \gamma_k X_{ik}^2 + \eta_i</math>\n</p>\n</td>\n</tr> \n <tr>\n<td>\n<p>\n<math>\varepsilon_i^2 = \beta_0 + \beta_1 X_{i1} + \gamma_1 X_{i1}^2 + \beta_2 X_{i2} + \gamma_2 X_{i2}^2 + \ldots + \beta_k X_{ik} + \gamma_k X_{ik}^2 + \eta_i</math>\n</p>\n</td>\n</tr> \n <tr>\n<td>\n<p>\n<math>\varepsilon_i^2 = \beta_0 + \beta_1 X_{i1} + \gamma_1 X_{i1}^2 + \beta_2 X_{i2} + \gamma_2 X_{i2}^2 + \ldots + \beta_k X_{ik} + \gamma_k X_{ik}^2 + \eta_i</math>\n</p>\n</td>\n</tr> \n <tr>\n<td>\n<p>\n<math>\varepsilon_i^2 = \beta_0 + \beta_1 X_{i1} + \gamma_1 X_{i1}^2 + \beta_2 X_{i2} + \gamma_2 X_{i2}^2 + \ldots + \beta_k X_{ik} + \gamma_k X_{ik}^2 + \eta_i</math>\n</p>\</td></tr> | \n $V(\varepsilon_i) \neq \sigma_\varepsilon^2$ \n | \n <p>\n<math>V(\varepsilon_i) \neq \sigma_\varepsilon^2</math>\n</p> \n | \n <p>\n<math>V(\varepsilon_i) \neq \sigma_\varepsilon^2</math>\n</p> \n | \n <p>\n<math>\varepsilon_i^2 \neq \delta_i^2</math>\n</p> \n | \n <p>\n<math>\varepsilon_i^2 = \beta_0 + \beta_1 X_{i1} + \gamma_1 X_{i1}^2 + \beta_2 X_{i2} + \gamma_2 X_{i2}^2 + \ldots + \beta_k X_{ik} + \gamma_k X_{ik}^2 + \eta_i</math>\n</p> \n | \n <p>\n<math>\varepsilon_i^2 = \beta_0 + \beta_1 X_{i1} + \gamma_1 X_{i1}^2 + \beta_2 X_{i2} + \gamma_2 X_{i2}^2 + \ldots + \beta_k X_{ik} + \gamma_k X_{ik}^2 + \eta_i</math>\n</p> \n | \n <p>\n<math>\varepsilon_i^2 = \beta_0 + \beta_1 X_{i1} + \gamma_1 X_{i1}^2 + \beta_2 X_{i2} + \gamma_2 X_{i2}^2 + \ldots + \beta_k X_{ik} + \gamma_k X_{ik}^2 + \eta_i</math>\n</p> \n | \n <p>\n<math>\varepsilon_i^2 = \beta_0 + \beta_1 X_{i1} + \gamma_1 X_{i1}^2 + \beta_2 X_{i2} + \gamma_2 X_{i2}^2 + \ldots + \beta_k X_{ik} + \gamma_k X_{ik}^2 + \eta_i</math>\n</p> \ |
|----------------------------------------------------------------------------------------------------|----------------------------------------------------|--------------------------------------------------------------------------|--------------------------------------------------------------------------|---------------------------------------------------------------|----------------------------------------------------------------------------------------------------|----------------------------------------------------------------------------------------------------|----------------------------------------------------------------------------------------------------|----------------------------------------------------------------------------------------------------|
| \n $V(\varepsilon_i) \neq \sigma_\varepsilon^2$ \n                                                                                                    |                                                    |                                                                          |                                                                          |                                                               |                                                                                                    |                                                                                                    |                                                                                                    |                                                                                                    |
| \n <p>\n<math>V(\varepsilon_i) \neq \sigma_\varepsilon^2</math>\n</p> \n                                                                                                    |                                                    |                                                                          |                                                                          |                                                               |                                                                                                    |                                                                                                    |                                                                                                    |                                                                                                    |
| \n <p>\n<math>V(\varepsilon_i) \neq \sigma_\varepsilon^2</math>\n</p> \n                                                                                                    |                                                    |                                                                          |                                                                          |                                                               |                                                                                                    |                                                                                                    |                                                                                                    |                                                                                                    |
| \n <p>\n<math>\varepsilon_i^2 \neq \delta_i^2</math>\n</p> \n                                                                                                    |                                                    |                                                                          |                                                                          |                                                               |                                                                                                    |                                                                                                    |                                                                                                    |                                                                                                    |
| \n <p>\n<math>\varepsilon_i^2 = \beta_0 + \beta_1 X_{i1} + \gamma_1 X_{i1}^2 + \beta_2 X_{i2} + \gamma_2 X_{i2}^2 + \ldots + \beta_k X_{ik} + \gamma_k X_{ik}^2 + \eta_i</math>\n</p> \n                                                                                                    |                                                    |                                                                          |                                                                          |                                                               |                                                                                                    |                                                                                                    |                                                                                                    |                                                                                                    |
| \n <p>\n<math>\varepsilon_i^2 = \beta_0 + \beta_1 X_{i1} + \gamma_1 X_{i1}^2 + \beta_2 X_{i2} + \gamma_2 X_{i2}^2 + \ldots + \beta_k X_{ik} + \gamma_k X_{ik}^2 + \eta_i</math>\n</p> \n                                                                                                    |                                                    |                                                                          |                                                                          |                                                               |                                                                                                    |                                                                                                    |                                                                                                    |                                                                                                    |
| \n <p>\n<math>\varepsilon_i^2 = \beta_0 + \beta_1 X_{i1} + \gamma_1 X_{i1}^2 + \beta_2 X_{i2} + \gamma_2 X_{i2}^2 + \ldots + \beta_k X_{ik} + \gamma_k X_{ik}^2 + \eta_i</math>\n</p> \n                                                                                                    |                                                    |                                                                          |                                                                          |                                                               |                                                                                                    |                                                                                                    |                                                                                                    |                                                                                                    |
| \n <p>\n<math>\varepsilon_i^2 = \beta_0 + \beta_1 X_{i1} + \gamma_1 X_{i1}^2 + \beta_2 X_{i2} + \gamma_2 X_{i2}^2 + \ldots + \beta_k X_{ik} + \gamma_k X_{ik}^2 + \eta_i</math>\n</p> \                                                                                                    |                                                    |                                                                          |                                                                          |                                                               |                                                                                                    |                                                                                                    |                                                                                                    |                                                                                                    |

$$
1 + 3P_i \lor r_i \neq 0
$$
حيت 
$$
H_0
$$
هي فرضية ثبات تباين الأخطاء. نستنده هنا إحصاءة مضاعف لاغرنج  $LM$  حيث: 
$$
\mathit{LM} = nR^2 \sim \chi^2_{2k}
$$

 إذا كان 2 <sup>0</sup>*H* أي هناك تباين متجانس فإننا نقبل *<sup>k</sup>*<sup>2</sup> *LM les résidus sont homoscédastiques* ؛  $\it{les~r\acutee}s$ idus sont hétéroscédastiques إذا كان  $\chi^2_{\rm 2k}$  فإننا نقبل  $H^{}_1$  أي هناك تباين غير متجانس لاختبار مشكلة عدم ثبات التباين نستخدم برنامج *8EViews*، حيث نحصل على النتائج التالية:

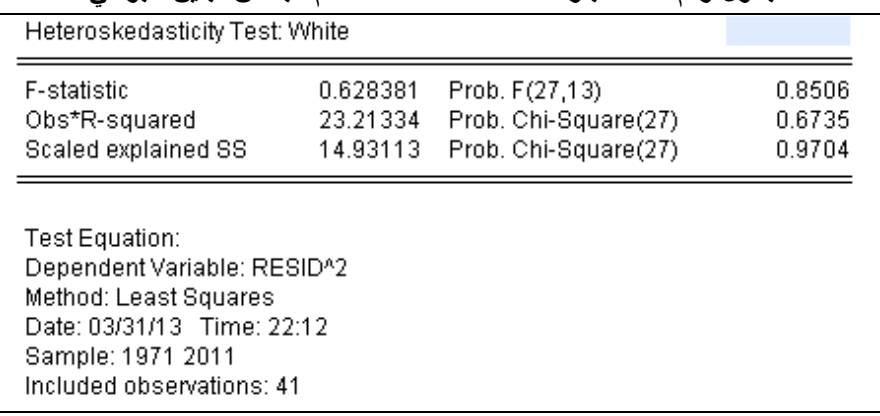

**الجدول رقم :6 اختبار** *White.H* **لمشكلة عدم تجانس تباين البواقي** 

**كيفية تقييم واختبار نماذج الانحدار في القياس الاقتصادي**

| Variable             | Coefficient | Std. Error         | t-Statistic | Prob.    |
|----------------------|-------------|--------------------|-------------|----------|
| Ć                    | $-3.248400$ | 47.37706           | $-0.068565$ | 0.9464   |
| $SPIB(-1)$           | $-0.233121$ | 2.353401           | $-0.099057$ | 0.9226   |
| SPIB(-1)^2           | 0.029682    | 0.051484           | 0.576533    | 0.5741   |
| SPIB(-1)*SBPIB       | 0.057303    | 0.156100           | 0.367091    | 0.7195   |
| SPIB(-1)*PP          | $-0.014707$ | 0.059499           | $-0.247175$ | 0.8086   |
| SPIB(-1)*CCPIB       | $-0.098703$ | 0.102531           | $-0.962670$ | 0.3533   |
| SPIB(-1)*TCPIB       | $-0.382697$ | 0.272127           | $-1.406318$ | 0.1831   |
| SPIB(-1)*TCPIB(-1)   | $-0.070766$ | 0.250036           | $-0.283022$ | 0.7816   |
| SBPIB                | 0.025449    | 4.201836           | 0.006057    | 0.9953   |
| SBPIB <sup>A2</sup>  | $-0.037648$ | 0.070686           | $-0.532612$ | 0.6033   |
| SBPIB*PP             | $-0.067110$ | 0.080141           | $-0.837408$ | 0.4175   |
| SBPIB*CCPIB          | 0.107532    | 0.084436           | 1.273534    | 0.2251   |
| SBPIB*TCPIB          | $-0.046880$ | 0.251344           | $-0.186516$ | 0.8549   |
| SBPIB*TCPIB(-1)      | $-0.008748$ | 0.167149           | $-0.052335$ | 0.9591   |
| PP                   | 0.696100    | 2.434747           | 0.285902    | 0.7795   |
| PP^2                 | $-0.012783$ | 0.018317           | $-0.697838$ | 0.4976   |
| PP*CCPIB             | 0.086232    | 0.060895           | 1.416071    | 0.1803   |
| PP*TCPIB             | 0.089972    | 0.112251           | 0.801530    | 0.4372   |
| PP*TCPIB(-1)         | 0.048046    | 0.169129           | 0.284082    | 0.7808   |
| CCPIB                | 2.056011    | 3.532553           | 0.582018    | 0.5705   |
| CCPIB^2              | $-0.063740$ | 0.065493           | $-0.973233$ | 0.3482   |
| CCPIB*TCPIB          | $-0.110597$ | 0.193885           | $-0.570425$ | 0.5781   |
| CCPIB*TCPIB(-1)      | $-0.005279$ | 0.204856           | $-0.025771$ | 0.9798   |
| <b>TCPIB</b>         | 6.753259    | 6.554307           | 1.030354    | 0.3216   |
| TCPIB <sup>4</sup> 2 | 0.295283    | 0.291212           | 1.013979    | 0.3291   |
| TCPIB*TCPIB(-1)      | 0.658153    | 0.499730           | 1.317016    | 0.2106   |
| $TCPIB(-1)$          | $-2.538622$ | 5.746298           | $-0.441784$ | 0.6659   |
| TCPIB(-1)^2          | 0.058522    | 0.099172           | 0.590108    | 0.5652   |
| R-squared            | N 566179    | Mean denendent var |             | 5.922378 |

المصدر: مخرجات برنامج *8EViews*

 $0,\!628381\!<\!F_{\!27;13}^{0,05}\!=\!2,\!21$  • بالنسبة لاختبار فيشر ، لدينا:  $F^* = 0,628381 < F_{27;13}^{0,05} =$ 

 $41\!\times\!0,\!566179\!=\!23,\!213\!<\chi^2_{0.05}(27)\!=\!40,\!11\!:\!LM$  ♦ لدينا إحصاءة مضاعف لاغرنج 0,05  $LM = nR^2 = 41 \times 0,566179 = 23,213 < \chi^2_{0.05}(27) =$ وما يدعم النتيجتين السابقتين؛ الاحتمال الحرج لكل من اختبار فيشر واختبار مضاعف لاغرنح، حيث تساوي الأولى 85,06% أما الثانية 67,35% وهما أكبر من مستوى المعنوية 5%، وهذا يستلزم <sup>0</sup>*H* قبول ، أي أن هناك تباين متجانس للبواقي (*homoscédastiques sont résidus les*(.

# *:(Autoregressive Conditional Heteroskedasticity) ARCH-LM* **اختبار**

 الهدف من هذا الاختبار هو معرفة ما إذا كان هناك ارتباط بين مربعات البواقي، وهذا الاختبار 2 يعتمد على اختبار فيشر أو مضاعف لاغرنج (إحصائية ( . لإجراء الاختبار نقوم بالخطوات التالية:

 $(\hat{\varepsilon}_{i}^{2},\hat{\varepsilon}_{i-1}^{2},...,\hat{\varepsilon}_{i-p}^{2})$  . تقدير النموذج العام بطريقة المربعات الصغرى ثم حساب مربعات البواقي: 1 2  $\mathcal{E}_{i}^{\phantom{\dag}}, \mathcal{E}_{i-1}^{\phantom{\dag}},..., \mathcal{E}_{i-p}^{\phantom{\dag}}$ 

• القيام باجراء انحدار ذاتي لـ  
$$
\hat{\epsilon}_i^2 \perp \hat{\epsilon}_{i-1}^2, \hat{\epsilon}_{i-2}^2, \dots, \hat{\epsilon}_{i-p}^2
$$
 > > > > > > > >  
$$
\hat{\epsilon}_i^2 \perp \hat{\epsilon}_i^2 = \alpha_0 + \alpha_1 \hat{\epsilon}_{i-1}^2 + \alpha_2 \hat{\epsilon}_{i-2}^2 + \dots + \alpha_p \hat{\epsilon}_{i-p}^2 + \eta_i
$$
  •

$$
\begin{cases} H_0: \alpha_0 = \alpha_1 = \alpha_2 = ... = \alpha_p = 0 \\ H_1: \exists \alpha_i \neq 0 \end{cases}
$$

$$
Q_{\text{c}} = \frac{1}{2} \left( \frac{1}{2} \pi \right) \left( \frac{1}{2} \pi \right) \left( \frac{1
$$

**الجدول رقم :7 اختبار** *LM-ARCH* **للارتباط الذاتي من الدرجة الأولى بين مربعات البواقي** 

| Heteroskedasticity Test: ARCH           |                                                                                                    |                                      |                      |                  |  |  |
|-----------------------------------------|----------------------------------------------------------------------------------------------------|--------------------------------------|----------------------|------------------|--|--|
| F-statistic<br>Obs*R-squared            | 2.907436<br>2.842941                                                                                                    | Prob. F(1,38)<br>Prob. Chi-Square(1) | 0.0963<br>0.0918     |                  |  |  |
| Test Equation:<br>Method: Least Squares | Dependent Variable: RESID^2<br>Date: 03/31/13 Time: 23:02<br>Sample (adjusted): 1972 2011<br>Included observations: 40 after adjustments |                                      |                      |                  |  |  |
| Variable                                | Coefficient                                                                                                    | Std. Error                           | t-Statistic          | Prob.            |  |  |
| С<br>RESID <sup>42</sup> (-1)           | 4.511771<br>0.264939                                                                                                    | 1.567663<br>0.155378                 | 2.878024<br>1.705120 | 0.0065<br>0.0963 |  |  |
| R-squared                               | 0.071074                                                                                                    | 6.070327<br>Mean dependent var       |                      |                  |  |  |

المصدر: مخرجات برنامج *8EViews*

 $2{,}907436 {<} F_{1;38}^{0,05\! = 4{,}10$  فيشر ، لدينا:  $4{,}10$ 1;38 ولدينا إحصاءة مضاعف لاغرنج ،  $F^* = 2{,}907436 < F_{1;38}^{0,05} = 0$  $40\!\times\!0,\!071074 = 2,\!8429 < \chi_{0.05}^2(1)$ كـ $3,\!841$ 1 المستخرجة من الجدول أعلاه:  $LM = nR^2 = 40 \times 0.071074 = 2,8429 < \chi^2_{0.05}(1) =$ وما يدعم النتيجتين السابقتين؛ الاحتمال الحرج لكل من اختبار فيشر واختبار مضاعف لاغرنح، حيث نساوي الأولى 9,63% أما الثانية 9,18% وهما أكبر من مستوى المعنوية 5%، وهذا يستلزم قبول $H_0$ ، أي التباين الشرطي للبواقي متجانس (*conditionnelle homoscédasticité*(. **-3-3 اختبار التوزيع الطبيعي للبواقي:**

 لكي يمكن استخدام كلا من اختبار فيشر وستودنت، سواء عند اختبار المعنوية الكلية أو المعنويـة الجزئية لنموذج الانحدار، يلزم توفر شرط اعتدالية التوزيع الاحتمالي للبواقي. ونود الإشارة إلى أن التقيـد بهذا الشرط مرتبط بحجم العينة، إذ يعتبر شرطا ضروريا في حالة العينات الصغيرة، أما في حالة العينات الكبيرة فيمكن التخلي عنه، وذلك لأنه وفقا لنظرية النهاية المركزية نجد أن التوزيعات الاحتمالية تؤول إلى

التوزيع الطبيعي في حالة العينات التي يزيد حجمها عن 30 مشاهدة. يمكننـا دراسـة اعتداليـة التوزيـع الاحتمالي للبواقي بطريقتين، الطريقة البيانية والطريقة الحسابية.

**أ-الطريقة البيانية:** 

 يمكن دراسة اعتدالية التوزيع الاحتمالي للبواقي بيانيا، وذلك من خلال فحص الشكل البياني للعلاقة بين الاحتمال التجميعي المشاهد والاحتمال التجميعي المتوقع للبواقي المعيارية.

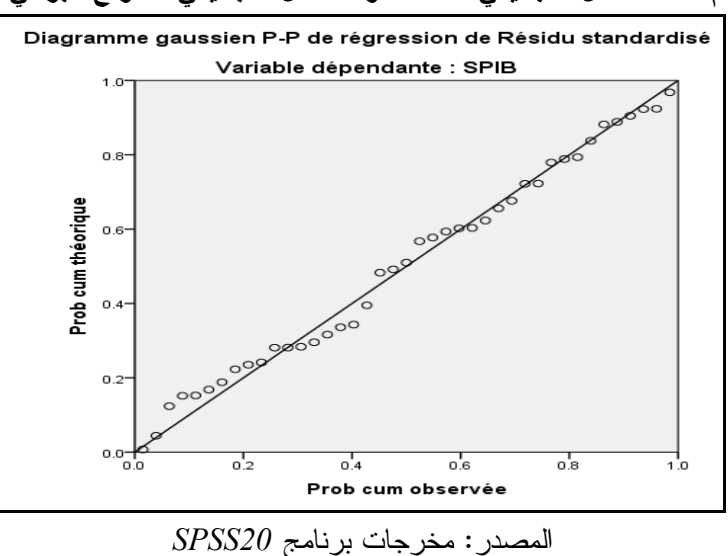

**الشكل رقم :4 الاحتمال التجميعي المشاهد والاحتمال التجميعي المتوقع للبواقي المعيارية** 

كما هو موضح في الشكل السابق، نجد أن البواقي تتوزع بشكل عشوائي على جانبي الخط، مما يعني أن البواقي تتوزع توزيعا معتدلا (أي أنها تتبع التوزيع الطبيعي).

**ب- الطريقة الحسابية:** 

يمكن دراسة اعتدالية التوزيع الاحتمالي للبواقي حسابيا عن طريق تطبيق الاختبارات الإحصائية التالية:

 **:***Skewness* **اختبار**  $\frac{\left[E(\varepsilon_{i}^{^{3}})\right]^{2}}{\left[\varepsilon_{i}\right]^{3}}\sim N(0,6/\sqrt{n})$  بداية لدينا:  $|E(\varepsilon_i^2)|^2$  $\sim N(0,6/\sqrt{n})$  $(\varepsilon_i^2)$  $(\varepsilon_i^{\beta})$ 2  $3^3$  $3\sqrt{2}$  $N(0,6/\sqrt{n})$ *E*  $S = \frac{E}{E}$ *i i* ε <sup>0</sup>*H* ، نقـوم : <sup>1</sup> 0 :(*Symétrie*) التناظر فرضية ولاختبار **،** بحساب الإحصائية:  $6/41$  $0,194887 - 0$ 6 0  $\frac{1}{1} = \frac{|8|}{\sqrt{6}} = \frac{|8|}{\sqrt{6}} = \frac{|8|}{\sqrt{6}} = 0,509 <$  $-0,194887 =$ - $=$ *n*  $v_1 = \frac{S}{S}$ <sup>1</sup> فإننا نقبل <sup>0</sup>*H* ، ومنه سلسلة البواقي متناظرة. بما أن 1.96

 **:***Kurtosis* **اختبار**

 $\frac{L(\omega_i)}{\bigl[E(\varepsilon_i^2)\bigr]^2} \sim N(3,\sqrt{24/n})$  لدينا:  $(\varepsilon_i^2)$  $(\varepsilon^{\text{\tiny 4}}_i)$  $2\sqrt{2}$ 4  $N(3, \sqrt{24/n})$ *E E K i i* ε ، ولاختبار فرضية التسـطح الطبيعـي (*normal aplatissement*(:  $2.169 <$ 1.96 ، نقوم بحساب الإحصائية:  $H_{\rm 0}$  :  $V_{\rm 2} = 0$ 24/41  $2,87066 - 3$ 24 3  $\frac{1}{2} = \frac{|1 - 9|}{\sqrt{24/11}} = \frac{|1 - 9|}{\sqrt{24/11}} = 0.169 <$ - $=$ - $=$ *n*  $v_2 = \frac{K}{\sqrt{6}}$ <sup>2</sup> فإننا نقبل <sup>0</sup>*H* ، أي نقبل فرضية التسطح الطبيعي لسلسلة البواقي. بما أن 1.96

**اختبار جارك-بيرا (***Bera-Jarque***(:** 

 يمكن دراسة توزيع سلسلة البواقي، وذلك باختبار التوزيع الطبيعي الذي يعتمد على إحصائية 2 *Bera-Jarque*، وهذه الأخيرة ترتبط بمؤشر *Kurtosis* ومؤشر *Skewness*، كما أنها تتبع توزيع (2) . يكون شكل الاختبار كالتالي:

$$
H_0 \text{ is } H_0 \text{ if } H_1 : \sqrt{S} = K - 3 = 0
$$
\n
$$
H_1 : \sqrt{S} = K - 3 \neq 0
$$

 $(K-3)^2 \mid$ وتُحسب إحصـائية *Jarque-Bera ك*التالي: 5.99 $(S-K_{0.05}(2) = 5.99$ 4 1 6  $B = \frac{1 - K}{\epsilon} \left[ S^2 + \frac{1}{4} (K - 3)^2 \right] = 0.288 < \chi_0^2$ 0.05  $2^2 + \frac{1}{4}(K-3)^2 = 0,288 < \chi^2_{0.05}(2) =$  $\overline{\phantom{a}}$ L  $J.B = \frac{T-K}{\epsilon} \left| S^2 + \frac{1}{4}(K-3)^2 \right| = 0,288 < \chi$ 2 بما أن إحصائية *Bera-Jarque* تساوي 0,288 وهي أقل من قيمة 5.99 (2) 0.05 ، فإننا لا نستطيع رفض الفرضية الأساسية القائلة بأن البواقي تتوزع توزيعا طبيعيا. كذلك كإجراء بديل، بما أن القيمة الاحتمالية (*value-p* (لإحصائية *Bera-Jarque* التي تساوي 0,86 هي أكبر من مستوى المعنوية ،0,05 لذا فإننا لا نستطيع رفض الفرضية $H^{}_0$ ، ومنه نقبل فرضية التوزيع الطبيعي لسلسة البواقي عند مستوى معنوية 5%. يلخص الشكل أدناه جميع المقاييس الإحصائية، مثل الوسط الحسابي للبواقي الذي يساوي صفرا (15-3.72). كما نشاهد في الرسم البياني، شكل الجرس الذي يميز منحنى دالة الكثافة الاحتمالية *<sup>i</sup>* للمتغير العشوائي ˆ ، والذي يؤكد على اعتدالية سلسلة البواقي.

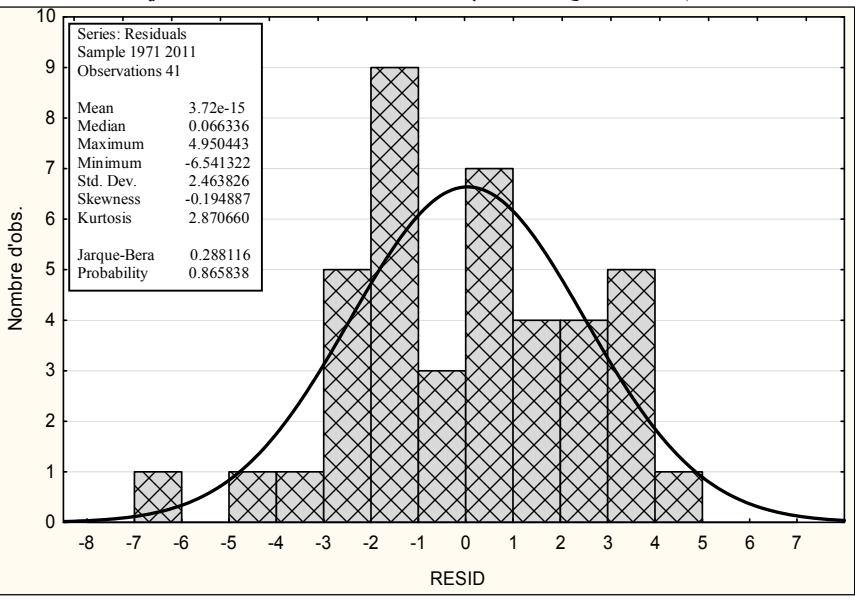

**الشكل رقم :5 المدرج التكراري ودالة الكثافة الاحتمالية لبواقي التقدير** 

المصدر: مخرجات برنامج *8EViews* و*10STATISTICA*، بتصرف.

-49- الد الخامس - العدد الأول

 **اختبار كولموجوروف ـ سميرنوف (***Smirnov-Kolmogorov* **(وشابيرو ـ ويليك (***Wilk-Shapiro***(:**  يتضح من نتائج التحليل الإحصائي المبين في الجدول أدناه، أن الإحصائية المحســـوبة لاختبـــار كولموجوروف ـ سميرنوف عند درجة حرية 41 تساوي ،0,084 مع قيمة الاحتمـال الحـرج *value.p* تساوي 0٫20، وهي أكبر من مستوى المعنوية 0٫05، وأن الإحصائية المحسوبة لاختبار شابيرو ـــ ويليك عند درجة حرية 41 تساوي ،0,984 مع قيمة الاحتمال الحرج *value.p* تساوي ،0,806 وهي كذلك أكبر من مستوى المعنوية .0,05 ومن ثم فإننا نقبل الفرض العدمي القائل بأن البواقي تتبع التوزيع الطبيعـي، وهو ما يدعم النتيجة التي توصلنا إليها من خلال الرسم البياني ومن خلال اختبار جارك- بيرا، وبالتـالي فإن شرط اعتدالية التوزيع الاحتمالي للبواقي وهو من شروط استخدام طريقة المربعات الصغرى متوافر. **الجدول رقم :8 اختبار كولموجوروف ـ سميرنوف واختبار شابيرو ـ ويليك لاعتدالية التوزيع الاحتمالي للبواقي** 

|                                                                                                    | Kolmogorov-Smirnov <sup>a</sup> |             |                           | Shapiro-Wilk |     |                      |
|----------------------------------------------------------------------------------------------------|---------------------------------|-------------|---------------------------|--------------|-----|----------------------|
|                                                                                                    | Statistique                     | ddl         | Signification Statistique |              | ddl | <b>Signification</b> |
| Standardized<br>Residual                                                                                        | 0.084                           | $4^{\circ}$ | $0.200*$                  | 0.984        | 41  | 0.806                |
| *. Il s'agit d'une borne inférieure de la signification réelle.<br>a. Correction de signification de Lilliefors |                                 |             |                           |              |     |                      |

المصدر: مخرجات برنامج *20SPSS*، بتصرف.

**-4-3 اختبار وجود الازدواج الخطي بين المتغيرات المستقلة:** 

 إن الشرط الأهم لتطبيقات المربعات الصغرى هو أن المتغيرات المستقلة ليست مرتبطة خطيا , تماما، أي أن: 0 *j X<sup>i</sup> X r*، أو لا توجد أية علاقة خطية صحيحة فيما بين متغيرين مستقلين أو أكثر. كما أن الفرضية الخاصة بالمصفوفة بالنسبة للنموذج الخطي العام تتطلب أن تكون رتبة مساوية لـ *k* أي.: *k* ) (*Rang* وتنشأ هذه المشكلة عند اختلال هذه الشروط، أي عندما يكون واحد على الأقل من المتغيرات المستقلة توليفة خطية من المتغيرات الأخرى، وينتج عن ذلك وجود عدد قليل جدا من المعادلات الطبيعية المستقلة، ومن ثَم عدم إمكانية اشتقاق مقدرات للمعالم الموجودة بالنموذج كافة. كمثال على التعدد الخطي، نجد في فترات الرواج أو النمو الاقتصادي؛ تنمو التصرفات الاقتصادية الأساسية رغم أن بعضها ينمو ضمنيا تحت غطاء بعض المتغيرات الأخرى<sup>11</sup>.

 $X_i = X_{i2}/X_{i1}$  وإذا كانت  $Y_i = \beta_0 + \beta_1 X_{i1} + \beta_2 X_{i2} + \varepsilon_i$  ، مثلا إذا كانت  $X_i = X_{i2}/X_{i1}$  $X_{i1}$  فسيكون أي تحرك للمتغير  $X_{i1}$  متبوعا بتحرك  $X_{i2}$ ، ولا يمكننا فصل أثر  $X_{i1}$  على $Y$  بدون المتغير  $\alpha$ وبالتعويض نجد:  $\chi_i+\varepsilon_j+\beta_1+\beta_2$  /  $Y_i=\beta_0+(\beta_1+\lambda\beta_2)$  ، ولا يمكننا ،  $Y_i=\beta_0+(\beta_1+\lambda\beta_2)$  ، ولا يمكننا <sup>1</sup> الفصل بين <sup>2</sup> و من أجل الحصول على مقدرتيهما المنفصلتين، أي إذا كانت *k* ) (*Rang* حيث تكون المصفوفة (X'X) بدون معكوس لأن محددها يساوي 0، ومنه لا يمكننا حساب مقدر المربعات

.  $r_{X_i, X_j} = 1$  كما أشرنا لذلك من قبل، ونسمى هذه الحالة بالنعدد الخطي النام أي 1=  $r_{X_i, X_j}$ . وأبسط حالة يظهر بها هذا الأخير هي لما يكون الارتباط ليس تاما، ومن نتائج ذلك أن تباينات المقدرات تكون كبيرة، وبالتالي تكون أخطاؤها المعيارية كذلك كبيرة، ومنه تكون  $\,\hat{\beta}\,$  غير محددة.  $\,\hat{\beta}\,$ 

 كما ينتج عن ذلك ضعف مصداقية وفعالية المعادلات الطبيعية للمربعات الصغرى في تقدير معادلة الانحدار المقترحة، وهذا يجر وراءه ضعف المعنوية الإحصائية وعدم موضوعية معاملات معادلة الانحدار المقدرة. من جهة أخرى، إذا كانت هناك علاقة ارتباطية قوية بين متغيرين، فإنه من المستحيل عزل تأثير كل منهما على المتغير التابع. ويكون تحليل نتائج نموذج الانحدار المعني غير ذي مصداقية<sup>12</sup>. إن مشكلة قياس الارتباط الخطي في نماذج ذات أكثر من متغيرين قد عولجت بأكثر من طريقة، وسنكتفي هنا باستخدام طريقة معامل تضخم التباين (*VIF*(.

 للفصل في وجود تعدد خطي من عدمه سنعتمد على معامل تضخم التبـاين *Inflation Variance (VIF (Factor* لكل متغير من المتغيرات المستقلة، بحيث إذا كانت قيمة (*VIF* (أقل من 5 فإنه يمكن الحكم  $\big(\beta_{_J}\big)\!\!=\!\frac{1}{1\!-\!R_J^2}$  بعدم وجود ازدواج خطي، ويعرف معامل تضخم التباين كما يلي:  $(\hat{3})_0 = \frac{1}{\sqrt{2}}$ *J*  $J^{\prime}$ <sup>-</sup> 1 – R *VIF* - $VIF(\beta_{J})=$ 

حيث  $R_J^2$  هو مربع معامل الارتباط المتعدد ما بين المتغير المستقل  $\overline{X}_{ij}$  وبقية المتغيرات المستقلة الأخرى. وطبقا للنتائج الموضحة في الجدول أدناه، نجد أن جميع قيم معامل تضخم التباين *VIF* أقل مـن ،5 وبالتالي نستطيع التأكيد على عدم وجود مشكلة ازدواج خطي بين المتغيرات المستقلة الداخلة في تكوين النموذج المقدر.

|                                                                                                    |                                                                      | <del>די יידי פו</del>                                                |                                                                 |
|----------------------------------------------------------------------------------------------------|----------------------------------------------------------------------|----------------------------------------------------------------------|-----------------------------------------------------------------|
| Variance Inflation Factors<br>Date: 03/31/13 Time: 21:48<br>Sample: 1970 2011<br>Included observations: 41 |                                                                      |                                                                      |                                                                 |
| Variable                                                                                                   | Coefficient<br>Variance                                              | Uncentered<br>VIF                                                    | Centered<br>VIF                                                 |
| е<br>SPIB(-1)<br>SBPIB<br>РP<br>CCPIB<br>TCPIB                                                             | 4.727200<br>0.005509<br>0.005237<br>0.001229<br>0.005216<br>0.008962 | 27.13856<br>47.08329<br>2.010547<br>10.71627<br>2.632620<br>2.028542 | NA.<br>2.799374<br>1.943357<br>4.396502<br>2.367058<br>1.351103 |
| TCPIB(-1)                                                                                                  | 0.009024                                                             | 2.133930                                                             | 1.392215                                                        |

**الجدول رقم :9 معامل تضخم التباين** *VIF*

المصدر: مخرجات برنامج *8EViews*

**خاتمة:** 

تطرقت هذه الدراسة إلى الكيفية الصحيحة التي يتم بها تقييم واختبار نماذج القياس الاقتصـادي، حيث استندت على إعطاء صورة نظرية لمختلف الاختبارات اللازمة كلما دعت الضـرورة لـذلك، مـع التطبيق العملي لها. وقد بينت الدراسة أنه لابد من توفر ثلاثـة معـايير أساسـية، هـي : أولا **المعـايير الاقتصادية**، والتي تتحدد من خلال مبادئ النظرية الاقتصادية، وتتعلق هـذه المعـايير بحجـم وإشـارة المعلمات المقدرة، فالنظرية الاقتصادية قد تضع قيودا مسبقة على حجم وإشارة المعلمات، وهي تعتمد في ذلك على منطق معين. فإذا ما جاءت المعلمات المقدرة على عكس ما تقرره النظرية مسبقا، فإن هذا يمكن أن يكون مبررا لرفض هذه المعلمات المقدرة. ثانيا **المعايير الإحصائية،** والتي تهدف إلى اختبار مدى الثقة الإحصائية في التقديرات الخاصة بمعلمات النموذج، حيث تختبر معنوية المعـاملات المقـدرة، واختبـار المقدرة التفسيرية للنموذج، إضافة إلى اختبار المعنوية الكلية للنموذج. أخيرا **المعايير القياسـية** ، والتـي تهدف إلى التأكد من أن الافتراضات التي تقوم عليها المعايير الإحصائية منطبقة في الواقع، فإذا كانت هذه الافتراضات متوفرة في الواقع، فإن هذا يكسب المعلمات المقدرة صـفات معينـة أهمهـا عـدم التحيـز والاتساق. أما إذا لم تتحقق هذه الافتراضات فإن هذا يؤدي إلى فقدان المعلمات المقدرة بعـض الصـفات السابقة، بل ويؤدي أصلا إلى عدم صلاحية المعايير الإحصائية نفسها.

**الإحالات والهوامش:** 

 $\overline{a}$ <sup>1</sup> سمير محمد عبد العزيز، الاقتصاد القياسي مدخل في اتخاذ القرارات، الإشعاع للنشر، الإسكندرية، 1997، ص187. <sup>2</sup> G.Saporta, probabilités analyse des données et statistique, éd Technip, Paris, 1990, p319. <sup>3</sup> تومي صالح، مدخل لنظرية القياس الاقتصادي، الجزء1، ديوان المطبوعات الجامعية، الجزائر، 1999، ص49. <sup>4</sup> هاري كلجيان و والاس أونس، نرجمة المرسي السيد حجازي وعبد القادر محمد عطية، مقدمة في الاقتصــــاد القياســــي، ط1، جامعة الملك سعود للنشر العلمي والمطابع، الرياض، ،2001 ص.112 <sup>5</sup> يقصد بها اختبار الشكل الدالي للعلاقة بين المتغير التابع والمتغيرات التفسيرية في نموذج الانحدار ، وذلك باستخدام اختبار فيشر . فمثلا، بما أن الباحث اختار نموذج الانحدار الخطي لتمثيل العلاقة بين المتغير التابع والمتغيرات المستقلة، فإن اختبار المعنويـة الكلية للنموذج، يقصد به الإجابة على السؤال التالي: هل الشكل الدالي المقترح (النموذج الخطي) هو نموذج مقبول لتمثيل العلاقة بين المتغير التابع والمتغيرات التفسيرية أم لا؟ بحيث أنه في حالة النفي فإنه يتعين على الباحث محاولة إيجاد نموذج آخر يمكن أن يقدم وصفا أفضل للعلاقة بين متغيرات النموذج، كأن يقترح نموذج غير خطي للعلاقة. 6 عبد القادر محمد عبد القادر عطية، الاقتصاد القياسي بين النظرية والتطبيق، الدار الجامعية، الإسكندرية، ،2000 ص.386 7 أسامة ربيع أمين سليمان، التحليل الإحصائي للمتغيرات المتعددة باستخدام برنامج SPSS، القاهرة، ،2008 ص.107 <sup>8</sup> Régis Bourbonnais, économétrie, 3<sup>ème</sup> édition, Dunod, Paris, 2000, p121. <sup>9</sup> شيخي محمد، طرق الاقتصاد القياسي محاضرات وتطبيقات، ط1، دار الحامد للنشـــر والتوزيـــع، عمـــان ـــ الأردن، 2012،  $.100\,$ ص  $\cdot 107$ أسامة ربيع أمين سليمان، مرجع سبق ذكره، ص $107.$ 

11 هاري كلجيان و والاس أوتس، مرجع سبق ذكره، ص.302

<sup>12</sup> مكيد علي، الاقتصاد القياسي دروس ومسائل محلولة، ط2، ديوان المطبوعات الجامعية، الجزائر، 2011، ص ص139ـ140، بتصرف.